# PRM-in-XML style gallery

### Introduction

This document is intended to show some examples of the different styles of the Acorn manuals and some presentations using the PRM-in-XML formatted content. The content has been taken from scanned PDFs, for the original manuals, and the HTML and PDF generated by experimental versions of the PRM-in-XML. That is to say, it's not perfect, but it demonstrates some of the flexibility.

#### **Example pages**

To provide examples of the formatting of content, 3 sample pages have been selected from the manuals:

- The contents page
- The start of the introdution to RISC OS chapter
- The OS\_Claim SWI definition.

These pages demonstrate many of the features of the manual. They should be easy to compare between the different versions.

#### Acorn manuals

The Acorn manuals that are being examined here cover a few years of development, during which time Acorn refined the style of the manuals considerably. The manuals which will be shown are:

- RISC OS 2 reference manual
- C release 4 reference manaul
- RISC OS 3 reference manual
- RISC OS 3 reference manual volume 5a

Other manuals exist within the timeline, with varying features, but these are most relevant to the intended use of the PRM-in-XML system.

#### **PRM-in-XML** formats

PRM-in-XML is flexible in how it can generate content, but the examples here will concentrate solely on the HTML 5/CSS format. This will vary only the CSS used within the content. Much greater flexibility is afforded by being able to configure the CSS as required but here only limited canned variants of the standard CSS template are being

shown.

In addition to the HTML, the same content is passed to *PrinceXML* for conversion to a PDF. This is done without modification to the intermediate files. Other conversion solutions exist and could be used with the paged media CSS.

Some of the example content is incomplete - the images have some bad lines - and on some pages the contents and images have not been styled properly. These are artifacts of incomplete stylesheets, which can be addressed in time.

The PRM-in-XML tool has a configuration which allows for layering of CSS snippets on top of a base stylesheet. This configuration is used to change the presentation of the content. The variants which are available at the present time are:

| Variant               | Meaning                                                                                            |
|-----------------------|----------------------------------------------------------------------------------------------------|
| prm                   | Closer to the RISC OS 3 PRMs for paged media and screen rendering.                                 |
| acornfs               | Acorn Functional Specification style.                                                              |
| prm-ro2               | Closer to the RISC OS 2 PRMs for paged media. Not complete for screen rendering.                   |
| numbered-<br>sections | Apply numbers to the sections on the page.                                                         |
|                       | Change body font to ITC Novarese (requires local installation of this commercial font).            |
|                       | Change body font to Fraunces (requires local installation of this freely available Google font).   |
|                       | Download the Fraunces font as required. Use in conjunction with 'body-fraunces'.                   |
| -                     | Change heading font to Raleway (requires local installation of this freely available Google font). |
|                       | Download the Raleway font as required. Use in conjunction with 'heading-raleway'.                  |
| large-bullets         | Apply larger bullets to lists. This is closer in style to the reference manuals.                   |
| drop-<br>character    | Apply a drop character to the first letter of the first paragaph.                                  |
| no-edge-<br>index     | Remove the grey region from the right pages.                                                       |
|                       |                                                                                                    |

For reference, this document was generated with the standard settings, but an extra CSS file was added to give the images a rounded border.

riscos-prminxml -p css-file=extra.css -f html5 gallery.xml

## Acorn: RISC OS 2 manuals

The RISC OS 2 manuals had some distinctive features which make it stand out from the later manuals. It is notable that these manuals use the Novarese font which was retained for later publications.

- Headings are restricted to the left of the page. Content is on the right.
- The whole manual uses a vertical dividing line to sepatate headings from the content.
- Chapter and sections are shown in the footers, together with the page number.
- Page numbers in the contents page line up vertically.
- An edge index is not used.

Compare this to the SunOS manuals of the same period.

Because of this separation of the content, there is a lot of space wasted on many pages. However, finding sections in the API definition pages is a lot easier. In the later versions of the manuals this left indent is still present (although not as large).

| Contents             |                                                   |            |        |     |
|----------------------|---------------------------------------------------|------------|--------|-----|
|                      |                                                   |            |        |     |
|                      |                                                   |            |        |     |
| About this manual    |                                                   |            |        |     |
|                      |                                                   |            |        |     |
| Part 1: Introduction | An introduction to RISC OS                        | 3          |        |     |
|                      | ARM Hardware                                      | 7          |        |     |
|                      | An introduction to SWIs<br>* Commands and the CLI | 21<br>31   |        |     |
|                      | Generating and handling errors                    | 37         |        |     |
|                      | OS_Byte                                           | 43         | In     |     |
|                      | OS_Word                                           | 51         | this   |     |
|                      | Software vectors                                  | 55         | volume |     |
|                      | Hardware vectors                                  | 85         |        |     |
|                      | Interrupts and handling them<br>Events            | 91<br>113  |        |     |
|                      | Buffers                                           | 125        |        |     |
|                      | Communications within RISC OS                     | 135        |        |     |
| Part 2: The kernel   | Character output                                  | 149        |        |     |
|                      | VDU drivers                                       | 207        |        |     |
|                      | Sprites                                           | 379        |        |     |
|                      | Character input                                   | 461        |        |     |
|                      | Time and date<br>Conversions                      | 549<br>579 |        |     |
|                      | The CLI                                           | 613        |        |     |
|                      | Modules                                           | 621        |        |     |
|                      | Program Environment                               | 729        |        |     |
|                      | Memory Management                                 | 773        |        |     |
|                      | The rest of the kernel                            | 815        |        |     |
|                      |                                                   |            |        |     |
|                      |                                                   |            |        |     |
| Contents             |                                                   |            |        | iii |
| Contents             |                                                   |            |        | 111 |

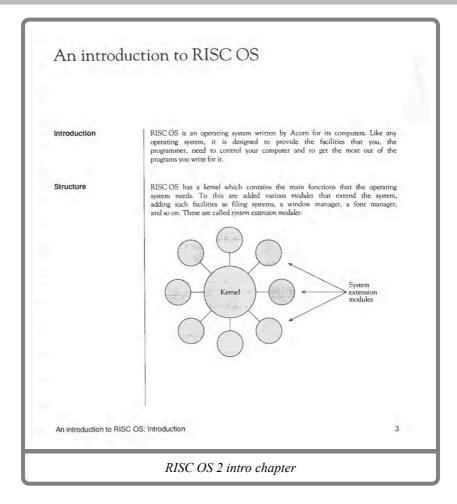

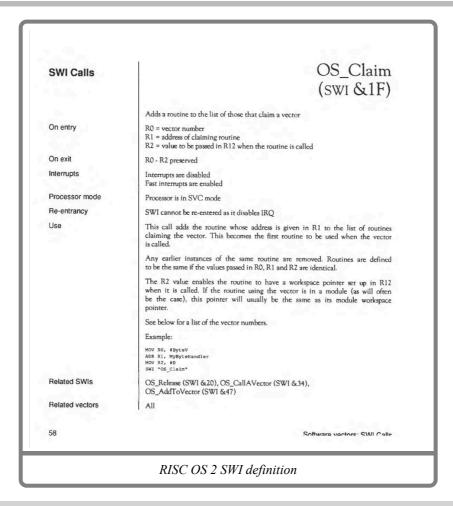

## Acorn: Acorn C Release 4

The Acorn C Release 4 manual is an updated style from that of the RISC OS 2 PRMs, and has many of the features of the later publications.

- The contents page uses grey horizontal bars, but only on some of the headings.
- The contents page has page numbers alongside the sections, which isn't as clear.
- The contents page not only references the chapter name, but also sections within the chapter.
- The first paragraph of each chapter has a drop initial applied to the first character.

|    | Contents                                                                                                    |     |  |
|----|----------------------------------------------------------------------------------------------------|-----|--|
|    |                                                                                                    |     |  |
|    | Contents iii                                                                                                    |     |  |
|    | Introduction 1<br>Installation of Acorn Desktop C 1<br>The C compiler 2<br>This user guide 2<br>Useful references 5                                                                                                    |     |  |
| Pa | rt 1 - Using the C tools 7                                                                                                    |     |  |
|    | C tools and the DDE 9<br>Using C tools through Make 9<br>Editor throwback 10<br>DDT debugging 13<br>Using FrontEnd on your programs 18<br>Making your own linkable libraries 19                                                                                                    |     |  |
|    | CC 21<br>Getting started with CC 21<br>C libraries 24<br>File naming and placing conventions 25<br>Include file searching 29<br>The SetUp dialogue box 33<br>The SetUp menu 35<br>The Application menu 49<br>CC output messages 50<br>Command line interface 51<br>Worked examples 53 |     |  |
|    | CMHG 59<br>Starting CMHG 59<br>The Application menu 60<br>Example output 61<br>Command line interface 61                                                                                                    |     |  |
|    |                                                                                                    |     |  |
|    |                                                                                                    | iii |  |

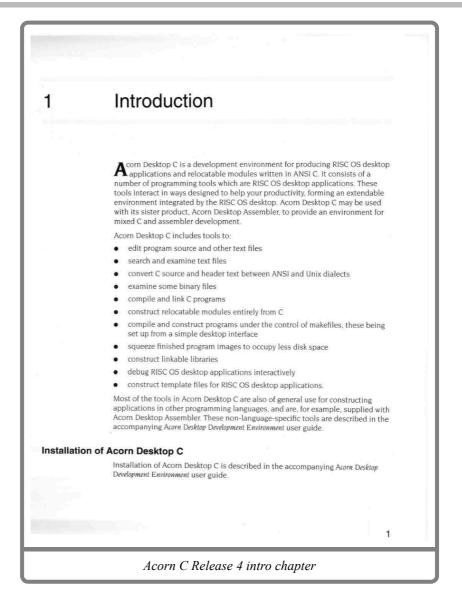

## Acorn: RISC OS 3 manuals

The RISC OS 3 manuals were are probably what most people will remember.

- Whilst the earlier manuals appear to be square in their presentation, the RISC OS 3 manuals appear to use a slightly rectangular portrait layout.
- The contents page has dropped chapter sections, but now separates the manual into logical 'parts'.
- Page numbers now include a volume number, which is distinct from the 'part' of the manual.
- Parts of the manual are named and use the edge index to locate them.
- The drop initial used in the Acorn C Release 4 manual has been dropped.
- The style of the API definitions is basically unchanged from the RISC OS 2 manuals, save the headings now taking vertical space, instead of being in the margin.
- Page headers now alternate between the chapter name and the section name.
- Page footers only include the page number.

The vertical space used by the headings on the API definitions is arguably a poorer use of space than in the RISC OS 2 manuals. However, the style is familiar and therefore this usage is largely expected.

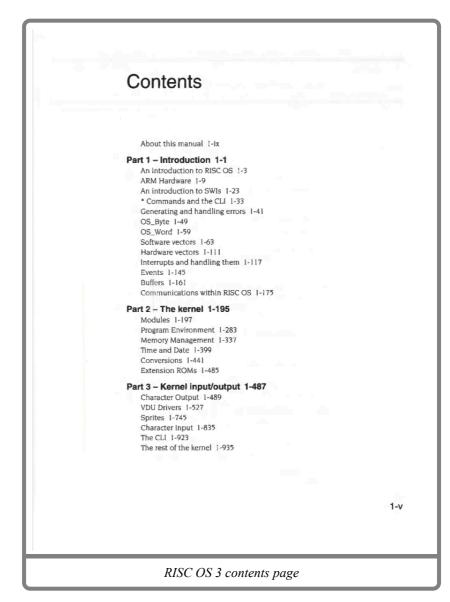

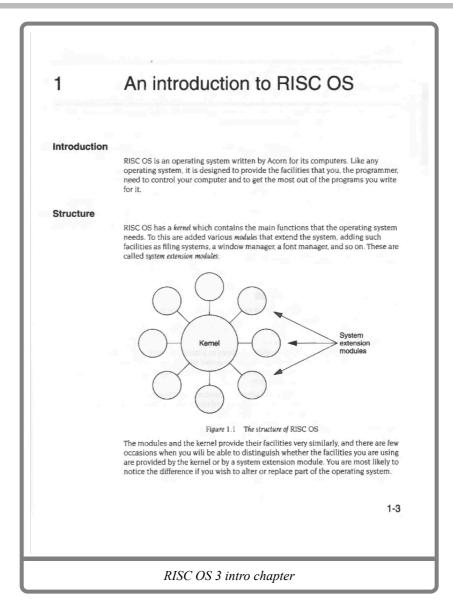

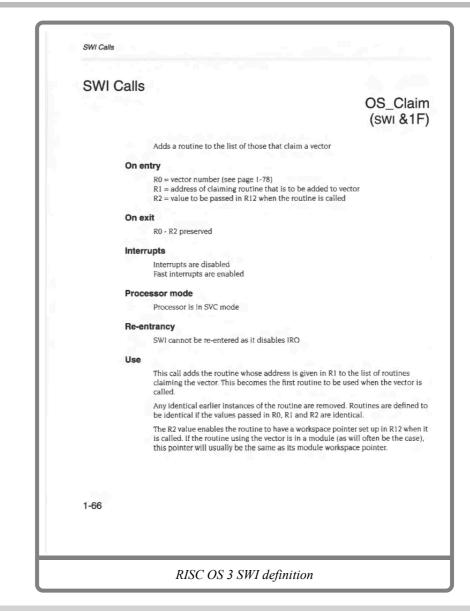

### Acorn: RISC OS 3 manual, volume 5a

Volume 5a was largely unchanged in style from the RISC OS 3 manuals, although some elements have been resized slightly.

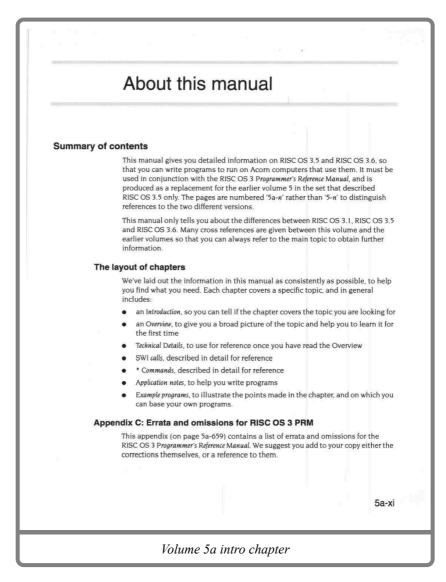

| SWI CallS<br>Support of the second system's configuration<br>for energy<br>Car erasion code<br>Con entil<br>Maginers depend on reason code<br>Con exil<br>Maginers depend on reason code<br>Con exil<br>Maginers depend on reason code<br>Con exil<br>Maginers depend on reason code<br>Con exil<br>Maginers depend on reason code<br>Con exil<br>Maginers depend on reason code<br>Con exil<br>Maginers depend on reason code<br>Con exil<br>Maginers depend on reason code<br>Con exil<br>Maginers depend on reason code<br>Con exil<br>Maginers depend on reason code<br>Con exil<br>Maginers depend on reason code<br>Con exil<br>Maginers depend on reason code<br>Con exil<br>Maginers depend on reason code<br>Maginers depend on reason code<br>Con exil<br>Maginers depend on reason code<br>Maginers depend on reason code<br>Maginers depend on reason |          |                                          | Sound                           |
|----------------------------------------------------------------------------------------------------|----------|------------------------------------------|---------------------------------|
| Sound_Mode (swit & 40144)         Examines and controls the 16 bit sound system's configuration         Or entry         R0 = reason code         Other registers depend on reason code         Dr exit         Registers depend on reason code         Interrupts         Interrupt status is undefined         Fast interrupts are enabled         Processor mode         Processor is in SVC mode         Reentrancy         Not defined         Discall examines and controls the 16 bit sound system's configuration.         It particular action of Sound_Mode is given by the reason code in R0 as follows         Ro       Action       Page         0       Reads the current sound system configuration       5a-500         1       Enables or disables automatic oversampling       5a-500         Related SWIS       None         None       None                                                                                                    |          |                                          |                                 |
| Keyn & & dotted y         Examines and controls the 16 bit sound system's configuration         Denetry         R0 = reason code         Other registers depend on reason code         Drexil         Registers depend on reason code         Interrupts         Interrupt status is undefined         Fast interrupts are enabled         Processor mode         Processor is in SVC mode         Reentrancy         Not defined         Discall examines and controls the 16 bit sound system's configuration.         Interrupt action of Sound_Mode is given by the reason code in R0 as follows         No         Action       Page         0       Reads the current sound system configuration       5a-590         1       Enables or disables automatic oversampling       5a-590         None       None                                                                                                    | JVVI Can |                                          | Sound Mode                      |
| Examines and controls the 16 bit sound system's configuration          On entry         R0 = reason code         Other registers depend on reason code         Interrupt         Registers depend on reason code         Interrupts         Interrupt status is undefined         Fast interrupts are enabled         Processor mode         Processor is in SVC mode         Re-entrancy         Not defined         Use         This call examines and controls the 16 bit sound system's configuration.         The particular action of Sound_Mode is given by the reason code in R0 as follows         Ro       Action       Page         0       Reads the current sound system configuration       5a-596         1       Enables or disables automatic oversampling       5a-597         Related SWIS       None       None                                                                                                    |          |                                          |                                 |
| On entry       R0 = reason code         Other registers depend on reason code         On exit         Registers depend on reason code         Interrupts         Interrupts status is undefined         Fast interrupts are enabled         Processor mode         Processor is in SVC mode         Re-entrancy         Not defined         Use         This call examines and controls the 16 bit sound system's configuration.         The particular action of Sound_Mode is given by the reason code in R0 as follows         Ro       Action         Q       Reads the current sound system configuration         J       Enables or disables automatic oversampling         J       Enables or disables automatic oversampling         Sa-597       Sa-597         Related vectors       None                                                                                                    |          |                                          | (300 040144)                    |
| R0 = reason code<br>Other registers depend on reason code         On exit<br>Registers depend on reason code         Interrupts<br>Interrupt status is undefined<br>Fast interrupts are enabled         Processor mode<br>Processor is in SVC mode         Re-entrancy<br>Not defined         This call examines and controls the 16 bit sound system's configuration.<br>The particular action of Sound_Mode is given by the reason code in R0 as follows         R0       Action       Page<br>0         0       Reads the current sound system configuration       5a-596<br>5a-597         Related SWIs<br>None       None                                                                                                    |          | Examines and controls the 16 bit sound s | system's configuration          |
| Other registers depend on reason code         Cn exit         Registers depend on reason code         Interrupts         Interrupts         Processor mode         Processor is in SVC mode         Re-entrancy         Not defined         This call examines and controls the 16 bit sound system's configuration.         The particular action of Sound_Mode is given by the reason code in R0 as follows         Ro       Action         Q       Reads the current sound system configuration         1       Enables or disables automatic oversampling         Sa-597       Related SWIs         None       None                                                                                                    | On       | entry                                    |                                 |
| On exit       Registers depend on reason code         Interrupts       Interrupt status is undefined         Fast interrupts are enabled       Fast interrupts are enabled         Processor mode       Processor is in SVC mode         Re-entrancy       Not defined         Not defined       See         Processor is in SVC mode       Reads the controls the 16 bit sound system's configuration.         The particular action of Sound_Mode is given by the reason code in R0 as follows         Ro       Action         0       Reads the current sound system configuration         1       Enables or disables automatic oversampling         3a-590       Sa-590         1       Enables or disables automatic oversampling         None       Related vectors         None       None                                                                                                    |          |                                          |                                 |
| Registers depend on reason code         Interrupts         Interrupts         Fast interrupts are enabled         Processor mode         Processor is in SVC mode         Re-entrancy         Not defined         This call examines and controls the 16 bit sound system's configuration.         The particular action of Sound_Mode is given by the reason code in R0 as follows         R0       Action         Q       Reads the current sound system configuration         1       Enables or disables automatic oversampling         Sa-597       Related SWIs         None       None                                                                                                    |          |                                          |                                 |
| Interrupts         Interrupt status is undefined         Fast interrupts are enabled         Processor mode         Processor is in SVC mode         Re-entrancy         Not defined         This call examines and controls the 16 bit sound system's configuration.         The particular action of Sound_Mode is given by the reason code in R0 as follows         R0       Action         Q       Reads the current sound system configuration         1       Enables or disables automatic oversampling         Sa-597         Related SWIs         None         Related vectors         None                                                                                                    | On       |                                          |                                 |
| Interrupt status is undefined<br>Fast interrupts are enabled<br>Processor mode<br>Processor is in SVC mode<br>Re-entrancy<br>Not defined<br>Use<br>This call examines and controls the 16 bit sound system's configuration.<br>The particular action of Sound_Mode is given by the reason code in R0 as follows<br>R0 Action Page<br>0 Reads the current sound system configuration 5a-590<br>1 Enables or disables automatic oversampling 5a-597<br>Related SWIS<br>None<br>Related vectors<br>None                                                                                                    |          | Registers depend on reason code          |                                 |
| Fast interrupts are enabled         Processor mode         Processor is in SVC mode         Re-entrancy         Not defined         Use         This call examines and controls the 16 bit sound system's configuration.         The particular action of Sound_Mode is given by the reason code in R0 ≈ follows         R0       Action       Page         0       Reads the current sound system configuration       5a-596         1       Enables or disables automatic oversampling       5a-597         Related SWIs       None       None                                                                                                    | Inte     |                                          |                                 |
| Processor mode         Processor is in SVC mode         Re-entrancy         Not defined         Use         This call examines and controls the 16 bit sound system's configuration.         The particular action of Sound_Mode is given by the reason code in R0 as follows         R0       Action       Page         0       Reads the current sound system configuration       5a-590         1       Enables or disables automatic oversampling       5a-597         Related SWIs       None       None                                                                                                    |          |                                          |                                 |
| Processor is in SVC mode  Re-entrancy Not defined  Use This call examines and controls the 16 bit sound system's configuration. The particular action of Sound_Mode is given by the reason code in R0 as follows           R0       Action       Page         0       Reads the current sound system configuration       5a-596         1       Enables or disables automatic oversampling       5a-597         Related SWIs       None       None                                                                                                    | Dec      | access mode                              |                                 |
| Re-entrancy         Not defined         Juse         This call examines and controls the 16 bit sound system's configuration.         The particular action of Sound_Mode is given by the reason code in R0 as follows         Ro         0       Reads the current sound system configuration       5a-596         1       Enables or disables automatic oversampling       5a-597         Related SWIs         None         Related vectors         None                                                                                                    | PIC      |                                          |                                 |
| Not defined Use This call examines and controls the 16 bit sound system's configuration. The particular action of Sound_Mode is given by the reason code in R0 as follows           R0         Action         Page         0         Reads         Page         0         Reads         This call examines and controls system configuration         5a-590         1         Enables or disables automatic oversampling         5a-597           Related SWIs           None                                                                                                    | Pa       | ntronov                                  |                                 |
| Use This call examines and controls the 16 bit sound system's configuration. The particular action of Sound_Mode is given by the reason code in R0 as follows           R0         Action         Page         Page         O         Reads the current sound system configuration         5a-596         D         Sa-597         Sa-597         Related SWIs         None         None         None         None         Related SWIs         None         None         Related SWIs         None         None         Related SWIs         None         None                                                                                                    | ne       |                                          |                                 |
| This call examines and controls the 16 bit sound system's configuration. The particular action of Sound_Mode is given by the reason code in R0 as follows           R0         Action         Page           0         Reads the current sound system configuration         5a-596           1         Enables or disables automatic oversampling         5a-597                                                                                                    | 11-      |                                          |                                 |
| Related vectors       Page         0       Reads the current sound system configuration       5a-596         1       Enables or disables automatic oversampling       5a-597         Related SWIs         None                                                                                                    | 05       |                                          | t sound system's configuration. |
| R0     Action     Page       0     Reads the current sound system configuration     5a-596       1     Enables or disables automatic oversampling     5a-597       Related SWIs     Kelated set     Kelated set       None     None     None                                                                                                    |          |                                          |                                 |
| 1       Enables or disables automatic oversampling       5a-597         Related SWIs         None         Related vectors         None                                                                                                    |          | R0 Action                                | Page                            |
| Related SWIs None Related vectors None                                                                                                    |          |                                          |                                 |
| None Related vectors None                                                                                                    |          |                                          | oversampning 30.777             |
| Related vectors                                                                                                    | Re       |                                          |                                 |
| None                                                                                                    |          | None                                     |                                 |
|                                                                                                    | Re       | ited vectors                             |                                 |
| 5a-59                                                                                                    |          | None                                     |                                 |
|                                                                                                    |          |                                          | 5a-595                          |
|                                                                                                    |          |                                          |                                 |
|                                                                                                    |          |                                          |                                 |

## PRM-in-XML: Default configuration

The default configuration of PRM-in-XML is intended to take on the style of the original RISC OS 3 manuals, whilst being able to be used on a variety of desktop sizes. It is suitable for printing, but has not been tailored specifically for any given device size.

- The contents page is a similar style to that of the RISC OS 3 contents pages.
- Navigation bars are included on the contents to take you to index pages for each of the API definition types. Bars are included both at the top and bottom of the contents page.
- Documentation is organised into named sections, which may be nested arbitrarily.
- Horizontal bars divide sections within the chapters, in addition to the heading being left aligned.
- Chapters open with a navigation block which links to the sections present within the chapters.
- Bullets use the standard browser indentation, not the highly condensed form of the PRM.
- Links are just regular HTML links, which take you to the relevant section. No page numbers are used.
- The PDF generation uses page breaks to split the chapter content at section boundaries.
- The PDF has page numbers beside the links on the contents page, in italic to make them stand out.
- Within the chapter the PDF shows links together with the page number which contains the content.

Content mistakes here are easy to see, and will be present on all the PRM-in-XML examples. The SWI examples have excessive whitespace - this is an authoring error. The image on the intro chapter has a rogue line on the left for some reason.

### Example pages (HTML)

| Contents | Command                                                                     | s <u>SWIs</u><br>(number)                                   | UpCalls<br>(number) | Messages<br>(number) | Services<br>(number) | Vectors<br>(number) | <u>SysVars</u> | Entry points | Errors<br>(number) | VDU codes | TBox methods<br>(number) | TBox messages<br>(number) |
|----------|-----------------------------------------------------------------------------|-------------------------------------------------------------|---------------------|----------------------|----------------------|---------------------|----------------|--------------|--------------------|-----------|--------------------------|---------------------------|
|          |                                                                             |                                                             |                     |                      |                      |                     |                |              |                    |           |                          |                           |
|          | Overvie                                                                     |                                                             |                     |                      |                      |                     |                |              |                    |           |                          |                           |
|          | An In<br>Gener                                                              | this docume<br>roduction to<br>ating and har<br>are vectors | RISC OS             |                      |                      |                     |                |              |                    |           |                          |                           |
|          | Buffer                                                                      |                                                             |                     |                      |                      |                     |                |              |                    |           |                          |                           |
|          | Memory                                                                      | manag                                                       | gement              |                      |                      |                     |                |              |                    |           |                          |                           |
|          | The H<br>Dynar                                                              | ry managem<br>eap manager<br>nic areas<br>age manager       |                     | ×                    |                      |                     |                |              |                    |           |                          |                           |
|          | Kernel a                                                                    |                                                             |                     |                      |                      |                     |                |              |                    |           |                          |                           |
|          |                                                                             |                                                             | ironme              | ent                  |                      |                     |                |              |                    |           |                          |                           |
|          | Mo                                                                          | dules                                                       |                     |                      |                      |                     |                |              |                    |           |                          |                           |
|          |                                                                             | Using mode<br>Writing a m                                   |                     |                      |                      |                     |                |              |                    |           |                          |                           |
|          | Inp                                                                         | ut and o                                                    | output              |                      |                      |                     |                |              |                    |           |                          |                           |
|          |                                                                             | VDU codes                                                   |                     |                      |                      |                     |                |              |                    |           |                          |                           |
|          | File sys                                                                    | tems                                                        |                     |                      |                      |                     |                |              |                    |           |                          |                           |
|          | <u>RAMI</u><br><u>NetPr</u><br><u>PipeF</u><br><u>Devic</u><br><u>CDs a</u> | nt<br>5<br>2FS<br>nd CD-ROM                                 |                     |                      |                      |                     |                |              |                    |           |                          |                           |
|          |                                                                             | pes module                                                  |                     |                      |                      |                     |                |              |                    |           |                          |                           |
|          | Wri                                                                         | ting file                                                   | -                   |                      |                      |                     |                |              |                    |           |                          |                           |
|          |                                                                             | Writing a d                                                 | evice driver        |                      |                      |                     |                |              |                    |           |                          |                           |
|          | Obs                                                                         | solete                                                      |                     |                      |                      |                     |                |              |                    |           |                          |                           |
|          |                                                                             | DeskFS                                                      |                     |                      |                      |                     |                |              |                    |           |                          |                           |
|          | Networl                                                                     | cing                                                        |                     |                      |                      |                     |                |              |                    |           |                          |                           |
|          | Acces<br>Freew<br>Resol<br>Mime                                             | <u>ay</u><br>/er                                            |                     |                      |                      |                     |                |              |                    |           |                          |                           |
|          |                                                                             | acy net                                                     | huaddin             |                      |                      |                     |                |              |                    |           |                          |                           |

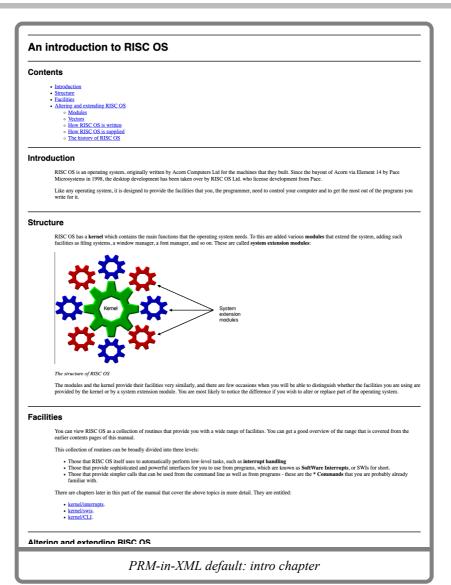

|        | OS_<br>(SW                                                                                                    |
|--------|----------------------------------------------------------------------------------------------------|
| 1      | Adds a routine to the list of those that claim a vector                                                                                                    |
| On er  | ntry                                                                                                    |
|        | R0 = vector number (see List of software vectors)                                                                                                    |
|        | R1 = address of claiming routine that is to be added to vector<br>R2 = value to be passed in R12 when the routine is called                                                                                                    |
|        | $K_2 = value to be passed in K_{12} when the rotation is called$                                                                                                    |
| On ex  | <i>cit</i>                                                                                                    |
| 1      | R0 - R2 preserved                                                                                                    |
| Interr | rupts                                                                                                    |
|        | Interrupts are disabled                                                                                                    |
|        | Fast interrupts are enabled                                                                                                    |
| Proce  | essor mode                                                                                                    |
| I      | Processor is in SVC mode                                                                                                    |
| Po-or  | ntrancy                                                                                                    |
|        | SWI is not re-entrant                                                                                                    |
| -      |                                                                                                    |
| Use    |                                                                                                    |
| 1      | This call adds the routine whose address is given in R1 to the list of routines claiming the vector. This becomes the first routine to be used when the vector is cal                                                                     |
| 1      | Any identical earlier instances of the routine are removed. Routines are defined to be identical if the values passed in R0, R1 and R2 are identical.                                                                                     |
|        | The R2 value enables the routine to have a workspace pointer set up in R12 when it is called. If the routine using the vector is in a module (as will often be the c<br>pointer will usually be the same as its module workspace pointer. |
| 1      | Note that this SWI cannot be re-entered as it disables IRQs.                                                                                                    |
| Exam   | iples                                                                                                    |
| ,      | MOV RØ, #ByteV                                                                                                    |
|        | ADR R1, MyByteHandler                                                                                                    |
|        |                                                                                                    |
| ,      | MOV R2, #0                                                                                                    |
| 5      | SWI "OS_Claim"                                                                                                    |
|        |                                                                                                    |
|        | ed SWIs OS_Release, OS_CallAVector, OS_AddToVector                                                                                                    |
| -      | an analysis of construction of construction                                                                                                    |
|        | OS_Re                                                                                                    |
|        | (ŜW                                                                                                    |
| I      | Removes a routine from the list of those that claim a vector                                                                                                    |
| On er  | ntn.                                                                                                    |
|        | R0 = vector number (see List of software vectors)                                                                                                    |
| 1      | R1 = address of routine that is to be released from vector<br>R2 = value given in R2 when claimed                                                                                                    |
| On ex  | xit                                                                                                    |
|        | R0 - R2 preserved                                                                                                    |
|        |                                                                                                    |

### Example pages (PDF)

| Conter | its                                                      |  |
|--------|----------------------------------------------------------|--|
| C      | Dverview                                                 |  |
|        | About this documentation 9                               |  |
|        | An Introduction to RISC OS 17                            |  |
|        | Generating and handling errors 24<br>Software vectors 36 |  |
|        | Events 62                                                |  |
|        | Buffers 96                                               |  |
| r      | lemory management                                        |  |
|        | Memory management overview 115                           |  |
|        | The Heap manager 123                                     |  |
|        | Dynamic areas 136<br>C storage manager 186               |  |
|        | Kernel and environment                                   |  |
|        | Modules                                                  |  |
|        | Using modules 192                                        |  |
|        | Writing a module 245                                     |  |
|        | Input and output                                         |  |
|        | <u>VDU codes _ 296</u>                                   |  |
| F      | -ile systems                                             |  |
|        | FileCore disc formats 333<br>RAMFS 358                   |  |
|        |                                                          |  |
|        |                                                          |  |

#### An introduction to RISC OS

#### Introduction

RISC OS is an operating system, originally written by Acorn Computers Ltd for the machines that they built. Since the buyout of Acorn via Element 14 by Pace Microsystems in 1998, the desktop development has been taken over by RISC OS Ltd. who license development from Pace.

Like any operating system, it is designed to provide the facilities that you, the programmer, need to control your computer and to get the most out of the programs you write for it.

PRM-in-XML default (PDF): intro chapter (1)

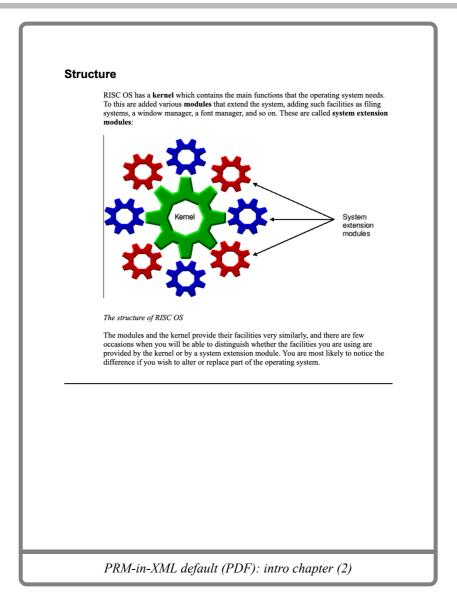

| SW// Collo                                                                                                    |
|----------------------------------------------------------------------------------------------------|
| SWI Calls<br>OS_Claim<br>(SWI &1F)                                                                                                    |
| Adds a routine to the list of those that claim a vector                                                                                                    |
| On entry<br>R0=vector number (see List of software vectors (on page 40))<br>R1 = address of claiming routine that is to be added to vector<br>R2=value to be passed in R12 when the routine is called                                            |
| On exit<br>R0 - R2 preserved                                                                                                    |
| Interrupts<br>Interrupts are disabled<br>Fast interrupts are enabled                                                                                                    |
| Processor mode<br>Processor is in SVC mode                                                                                                    |
| Re-entrancy<br>SWI is not re-entrant                                                                                                    |
| Use                                                                                                    |
| This call adds the routine whose address is given in R1 to the list of routines claiming the vector. This becomes the first routine to be used when the vector is called.                                                                        |
| Any identical earlier instances of the routine are removed. Routines are defined to be identical if the values passed in R0, R1 and R2 are identical.                                                                                            |
| The R2 value enables the routine to have a workspace pointer set up in R12 when it is called. If the routine using the vector is in a module (as will often be the case), this pointer will usually be the same as its module workspace pointer. |
| Note that this SWI cannot be re-entered as it disables IRQs.                                                                                                    |
|                                                                                                    |
| PRM-in-XML default (PDF): SWI definition                                                                                                    |

## PRM-in-XML: 'prm' configuration

The 'prm' configuration of PRM-in-XML tries to mimic the printed form of the reference manuals much more closely. Whilst the default style is intended for general use the 'prm' style is intended for cases where the look of the RISC OS 3 PRMs is desired.

The variant setting used in this configuration was:

- 'prm': PRM style
- 'body-novarese': Use ITC Novarese font for the body.
- 'heading-raleway': Use Raleway as a reasonable approximation.
- 'large-bullets': Use the larger bullets.

Features of this configuration:

- Font is slightly smaller than the default.
- Horizontal grey bars used to divide chapters and sections.
- Alignment of headings is closer to the original style.
- Relative sizes of headings are closer to the original style.
- Bullets sit closer to the left edge, and are themselves larger, closer to the original.
- The PDF generated pages are much closer to the original style.
- Within the PDF, the chapter heading is indented to match the text, leaving space for a chapter number (which is not currently implementated).
- Within the PDF, he edge index is present, and included the name of the document group configured within the chapter.
- When printed, the API definitions describe each related SWI on a separate line to make it easier to see the page numbers.
- In the PDF, the page headers include the chapter and section names, and footers include the page number.

Example pages (HTML)

| Contents                                                                                                    |
|----------------------------------------------------------------------------------------------------|
| Contents Commands SWIs UpCalls Messages Services Vectors SysVars Entrypoints Errors VDU codes TBoxmethods TBoxmessages<br>(sumber (sumber (sumber) (sumber) (sumber) (sumber) (sumber) (sumber) |
| Overview                                                                                                    |
| About this documentation<br>An Introduction to RISC OS<br>Generatine and handline errors<br>Software vectors<br>Events<br>Buffers                                                               |
| Memory management                                                                                                    |
| Memory management overview<br>The Host management<br>Promise areas<br>C. storage manager                                                                                                    |
| Kernel and environment                                                                                                    |
| Modules                                                                                                    |
| Using modules<br>Writing a module                                                                                                    |
| Input and output                                                                                                    |
| YDU codes                                                                                                    |
| File systems  File corr disc formats RAM2S Retrint EnterS RetriorS Chs and CheroMa Elicitoses module                                                                                            |
| Writing file systems                                                                                                    |
| Softling a device driver                                                                                                    |
| Obsolete                                                                                                    |
| Networking                                                                                                    |
| Access<br>Ensemar<br>Basabert<br>Bilmeshaa                                                                                                    |
| Legacy networking                                                                                                    |
| Econd<br>The Broadcast Londer<br>BRC Econd<br>NetBlatus                                                                                                    |
| PRM-in-XML 'prm': contents page                                                                                                    |

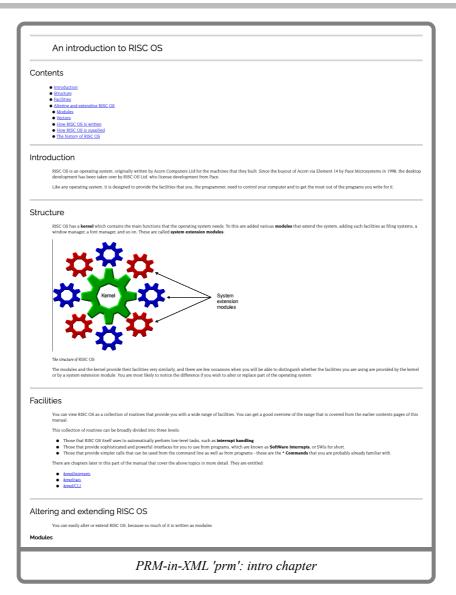

| VI C  | Calls                                                                                                    |                       |
|-------|----------------------------------------------------------------------------------------------------|-----------------------|
|       |                                                                                                    | OS_C                  |
|       |                                                                                                    | (SWI                  |
|       | Adds a routine to the list of those that claim a vector                                                                                                    |                       |
| On e  | ntry                                                                                                    |                       |
|       | R0 = vector number (see <u>List f alman mean</u> )<br>R1 = address of classing routine that is to be added to vector<br>R2 = value to be pared in R1 zwhen the nuturine is called                                   |                       |
| On e  | xxit<br>R0 - R2 preserved                                                                                                    |                       |
| Inter | rupts                                                                                                    |                       |
|       | Interrupts are disabled<br>Fast interrupts are enabled                                                                                                    |                       |
| 0     | sessor mode                                                                                                    |                       |
|       | Processor is in SVC mode                                                                                                    |                       |
| Re-e  | entrancy                                                                                                    |                       |
|       | SWI is not re-entrant                                                                                                    |                       |
| Use   |                                                                                                    |                       |
|       | This call adds the routine whose address is given in R1 to the list of routines claiming the vector. This becomes the first routine to be used when the vector is called.                                           |                       |
|       | Any identical earlier instances of the routine are removed. Routines are defined to be identical if the values passed in R0, R1 and R2 are identical.                                                               |                       |
|       | The R2 value enables the routine to have a workspace pointer set up in R12 when it is called. If the routine using the vector is in a module (as will often be the case), the same as its module workspace pointer. | this pointer will usu |
|       | Note that this SWI cannot be re-entered as it disables IRQs.                                                                                                    |                       |
| Exar  | nples                                                                                                    |                       |
|       | MOV RØ, #ByteV                                                                                                    |                       |
|       | ADR R1, MyByteHandler                                                                                                    |                       |
|       | MOV R2, #0                                                                                                    |                       |
|       | SWI "OS_Claim"                                                                                                    |                       |
|       | ted SWIs                                                                                                    |                       |
|       | QS: Release: QS: CallAlvector: QS: Add/To/Vector                                                                                                    |                       |
|       |                                                                                                    | OS_Rele<br>(SWI a     |
|       | Removes a routine from the list of those that claim a vector                                                                                                    |                       |
| One   |                                                                                                    |                       |
|       | Ro = vector number (see <u>Lat (shaper with</u> )<br>RI = address of vector in that is to be released from vector<br>R2 = value given in R2 when claimed                                                            |                       |
| On e  | xxit<br>R0 - R2 preserved                                                                                                    |                       |
|       | rupts                                                                                                    |                       |
|       | Interrupts are enabled<br>Fast interrupts are enabled                                                                                                    |                       |
| Proc  | sessor mode                                                                                                    |                       |
|       | Processor is in SVC mode                                                                                                    |                       |

#### Example pages (PDF)

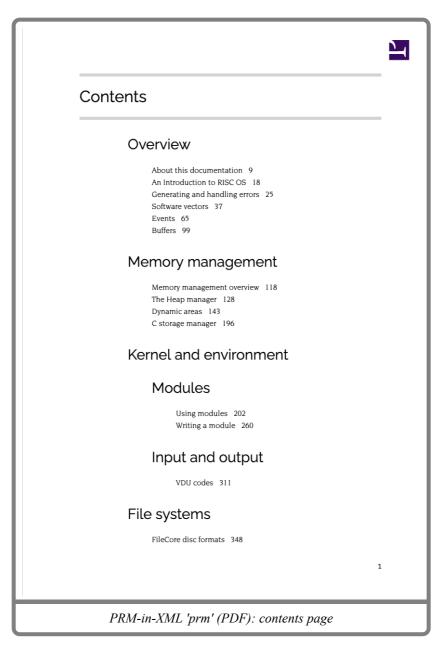

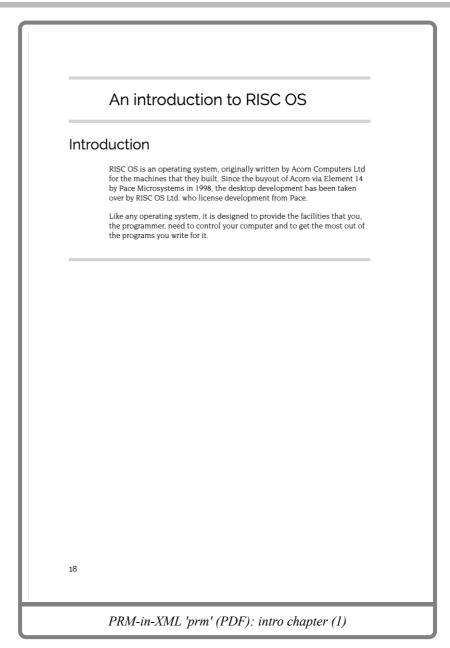

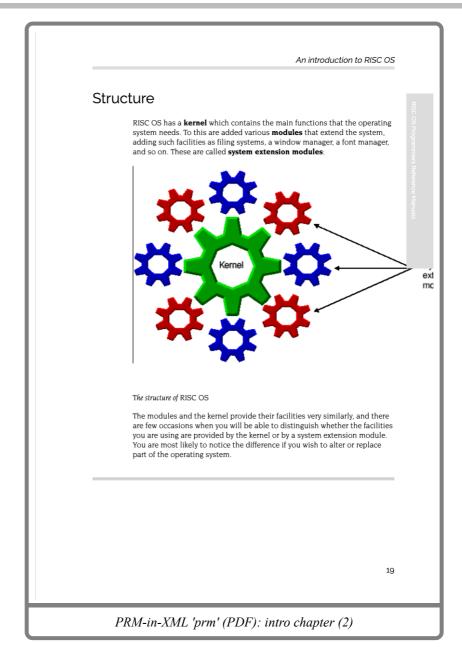

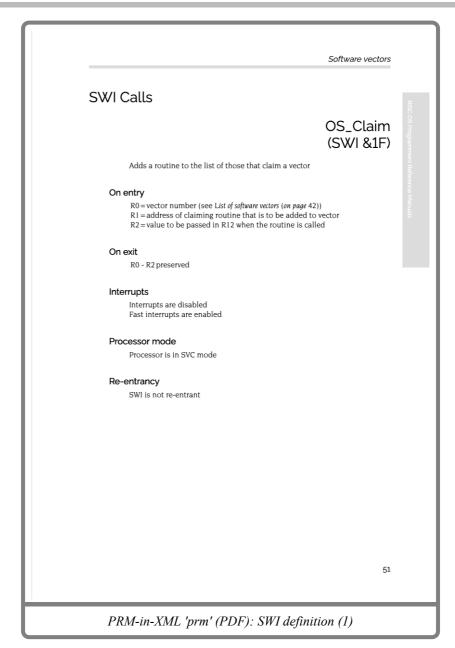

| Use  | This call adds the routine whose address is given in R1 to the list of routines claiming the vector. This becomes the first routine to be used when the vector is called.                                                                        |
|------|----------------------------------------------------------------------------------------------------|
|      | Any identical earlier instances of the routine are removed. Routines are defined to be identical if the values passed in R0, R1 and R2 are identical.                                                                                            |
|      | The R2 value enables the routine to have a workspace pointer set up in R12 when it is called. If the routine using the vector is in a module (as will often be the case), this pointer will usually be the same as its module workspace pointer. |
|      | Note that this SWI cannot be re-entered as it disables IRQs.                                                                                                    |
| Exa  | mples                                                                                                    |
|      | MOV R0, #ByteV                                                                                                    |
|      | ADR R1, MyByteHandler                                                                                                    |
|      | MOV R2, #0                                                                                                    |
|      | SWI "OS_Claim"                                                                                                    |
| Rela | ated SWIs                                                                                                    |
|      | OS_Release (on page 53)<br>OS_CallAVector (on page 55)<br>OS_AddToVector (on page 57)                                                                                                    |
|      |                                                                                                    |
|      |                                                                                                    |
|      |                                                                                                    |
|      |                                                                                                    |
|      |                                                                                                    |
|      |                                                                                                    |
|      |                                                                                                    |
| 2    |                                                                                                    |

## PRM-in-XML: 'prm-ro2' configuration

The 'prm-ro2' configuration of PRM-in-XML tries to mimic the RISC OS 2 PRMs. It is not a complete configuration, but it is highly effective at present..

The variant setting used in this configuration was:

- 'prm': PRM style
- 'prm-ro2': RISC OS 2 style (layers on top of the base PRM style)
- 'body-fraunces': Use Fraunces font for the body.
- 'heading-raleway': Use Raleway as a reasonable approximation.
- 'large-bullets': Use the larger bullets.

Features of this configuration:

- Not really suitable for use on the desktop at the current time really only for PDF.
- Separated headings and content style, like the RISC OS 2 PRMs is reproduced.
- Style is retained in both the contents and the chapter pages.
- Sometimes the layout of the headings on the left overlap when the sections are small. Some of this is avoided but it's not perfect.
- The HTML form has contents section that looks unsightly.
- PDF version lays out well.
- Page numbers are positioned appropriately in a vertical line away in the contents.
- API page looks very close to the original.

### Example pages (HTML)

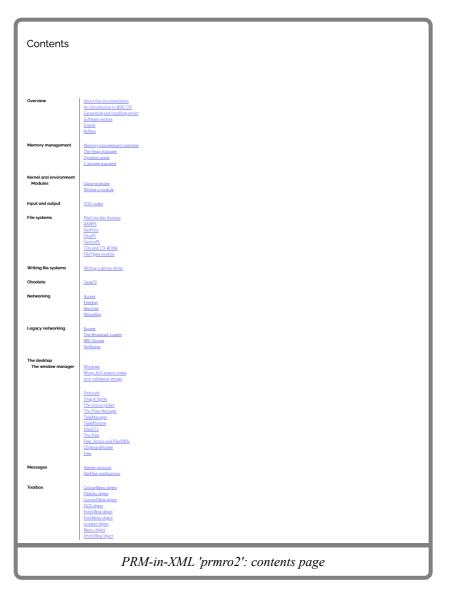

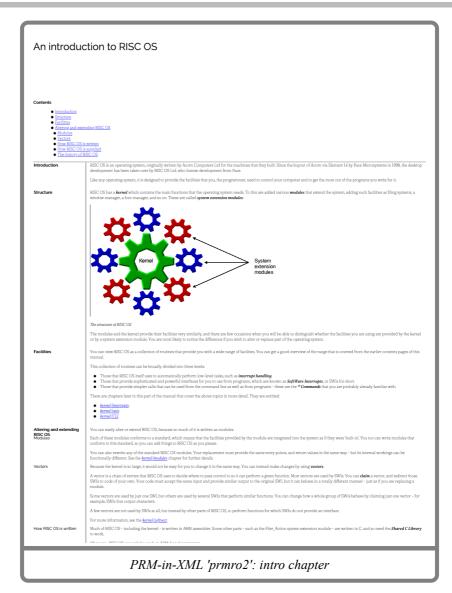

| SWI Calls      |                                                                                                    |
|----------------|----------------------------------------------------------------------------------------------------|
|                | OS_Claim                                                                                                    |
|                | (SWI &1F)                                                                                                    |
| On entry       | Adds a routine to the list of those that claim a vector<br>R0 = vector number (see <u>Lst of software vectors</u> )                                                                                                    |
| ondiay         | R0 = address of taining route that is to be added to vector<br>R2 = value to be paused in R12 when the routine is called                                                                                                    |
| On exit        | R0 - R2 preserved                                                                                                    |
| Interrupts     | Interrupts are disabled<br>Fast interrupts are enabled                                                                                                    |
| Processor mode | Processor is in SWC mode                                                                                                    |
| Re-entrancy    | SWI is not re-entrant                                                                                                    |
| Use            | This call adds the routine whose address is given in R1 to the list of routines claiming the vector. This becomes the first routine to be used when the vector is called.                                                                                                    |
|                | Any identical earlier instances of the routine are removed. Routines are defined to be identical if the values passed in R0, R1 and R2 are identical.                                                                                                    |
|                | The R2 value enables the routine to have a workspace pointer set up in R12 when it is called. If the routine using the vector is in a module (as will often be the case), this pointer will usually be the same as its module workspace pointer.                                                                                                    |
|                | Note that this SWI cannot be re-entered as it disables IRQs.                                                                                                    |
| Examples       | MOV RØ, #ByteV                                                                                                    |
|                | ADR R1, MyByteHandler                                                                                                    |
|                | NOV R2, #0                                                                                                    |
|                | SWI "OS_Claim"                                                                                                    |
| Related SWIs   | OS. Release, OS. CallAVector, OS. AddToVector                                                                                                    |
|                | OS_Release                                                                                                    |
|                | (SWI & 20)                                                                                                    |
|                | Removes a routine from the list of those that claim a vector                                                                                                    |
| On entry       | RO = vector number (see <u>List of software vectors</u> )                                                                                                    |
|                | R1 = address of routine that is to be released from vector<br>R2 = value given in R2 when claimed                                                                                                    |
| On exit        | R0 - R2 preserved                                                                                                    |
| Interrupts     | Interrupts are disabled<br>Fast interrupts are enabled                                                                                                    |
| Processor mode | Processor is in SVC mode                                                                                                    |
| Re-entrancy    | SWI is not re-entrant                                                                                                    |
| Use            | This call removes the routine, which is identified by both its address and workspace pointer, from the list for the specified vector. The routine will no longer be called. If more than one copy of the routine is claiming the vector, only the first one to be called a removed.                                                                                                    |
|                | Note that this SWI cannot be re-entered as it disables IRQs.                                                                                                    |
| Examples       | MOV R0, #ByteV                                                                                                    |
|                | ADR R1, MyByteHandler                                                                                                    |
|                | MOV R2, #0                                                                                                    |
|                | SWI "OS_Release"                                                                                                    |
| Related SWIs   | OS_Claim, OS_CallAVector, OS_AddToVector                                                                                                    |
|                | OS_CallAVector                                                                                                    |
|                | (SWI &34)                                                                                                    |
|                | Calls a vector directly                                                                                                    |
| On entry       | R0 - R8 = vector routine parameters                                                                                                    |
| On exit        | R9 = vector number (see <u>List of outnue vectors</u> )<br>R0 - R9 = Dependent on vector called                                                                                                    |
| Interrupts     | RO - RF = Dependent on vector caused<br>Interrupts are undefined                                                                                                    |
|                | Fast interrupts are enabled                                                                                                    |
| Processor mode | Processor is in SVC mode                                                                                                    |
| Re-entrancy    | SWI is no-entrant                                                                                                    |
| Use            | OS_CallWestor calls the vector number given in R8. R0 - R8 are parameters to the vectored routine, see the descriptions below for details.<br>This is used for calling vectored routines which don't have may other entry point, such as some calls to BernV or CrgV. It is also used by system extensions such as the Draw, ColourTrans and<br>Econt modules to call bether corresponding vectors. |
|                | Econet modules to call their corresponding vectors.<br>You must not use this SWI to call ByteV and other such vectors, as the vector handlers expect entry conditions you may not provide.                                                                                                    |
|                | Tou must net use this SWI to can syster and other such vectors, as the vector nanchers expect entry contaitons you may not provide. Note that although this SWI is re-entrant, the vectors that it calls may not be.                                                                                                    |
|                |                                                                                                    |
|                |                                                                                                    |
|                | PRM-in-XML 'prmro2': SWI definition                                                                                                    |
|                |                                                                                                    |

|                        |                                |               | 2  |
|------------------------|--------------------------------|---------------|----|
| Contents               |                                |               |    |
|                        |                                |               |    |
|                        |                                |               |    |
|                        |                                |               |    |
| Overview               | About this documentation       | 8             |    |
|                        | An Introduction to RISC OS     | 16            |    |
|                        | Generating and handling errors | 23            |    |
|                        | Software vectors               | 35            |    |
|                        | Events                         | 56            |    |
|                        | Buffers                        | 88            |    |
| Memory management      | Memory management overview     | 102           |    |
|                        | The Heap manager               | 112           |    |
|                        | Dynamic areas                  | 125           |    |
|                        | C storage manager              | 173           |    |
| Kernel and environment |                                |               |    |
| Modules                | Using modules                  | 181           |    |
|                        | Writing a module               | 233           |    |
| Input and output       | VDU codes                      | 281           |    |
| File systems           | FileCore disc formats          | 318           |    |
|                        | RAMFS                          | 346           |    |
|                        | NetPrint                       | 355           |    |
| :                      |                                |               | 1  |
|                        |                                |               |    |
|                        |                                |               |    |
| PRM_in_                | XML 'prmro2' (PDF)             | · contents na | ap |

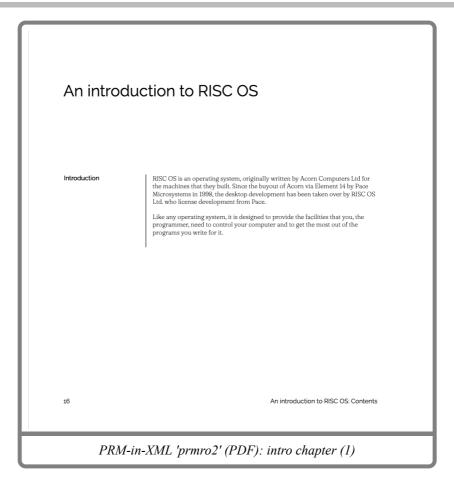

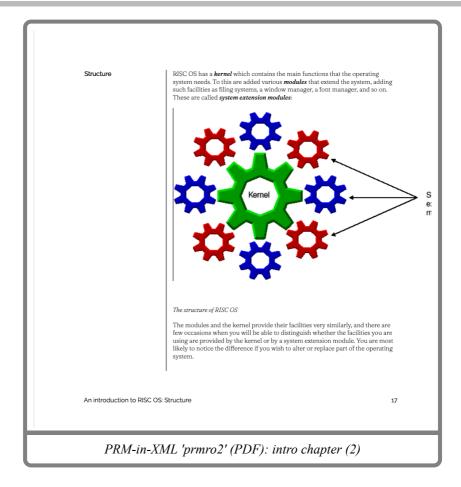

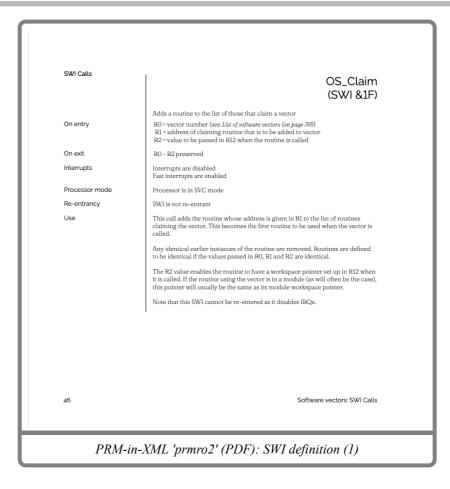

| Sumula 1                                |                                                                                       |    |
|-----------------------------------------|---------------------------------------------------------------------------------------|----|
| Examples                                | MOV R0, #ByteV                                                                        |    |
|                                         | ADR R1, MyByteHandler                                                                 |    |
|                                         | MOV R2, #0                                                                            |    |
|                                         | SWI "OS_Claim"                                                                        |    |
| Related SWIs                            | OS_Release (on page 48)<br>OS_CallAVector (on page 49)<br>OS_AddToVector (on page 50) |    |
| 1 · · · · · · · · · · · · · · · · · · · |                                                                                       |    |
|                                         |                                                                                       |    |
|                                         |                                                                                       |    |
|                                         |                                                                                       |    |
|                                         |                                                                                       |    |
|                                         |                                                                                       |    |
|                                         |                                                                                       |    |
|                                         |                                                                                       |    |
|                                         |                                                                                       |    |
|                                         |                                                                                       |    |
|                                         |                                                                                       |    |
|                                         |                                                                                       |    |
|                                         |                                                                                       |    |
| Software vectors: SWI Calls             |                                                                                       | 47 |
| Software vectors. Swi caus              |                                                                                       | 47 |
|                                         |                                                                                       |    |
| PRM-in-XM                               | L 'prmro2' (PDF): SWI definition (2)                                                  |    |

### PRM-in-XML: 'c release 4' configuration

The 'C release 4' configuration of PRM-in-XML adds a few small things that match that manual. It is not a complete configuration, but it demonstrates the ability to vary the layout.

The variant setting used in this configuration was:

- 'prm': PRM style
- 'prm-ro2': RISC OS 2 style (layers on top of the base PRM style)
- 'body-fraunces': Use Fraunces font for the body.
- 'heading-raleway': Use Raleway as a reasonable approximation.
- 'large-bullets': Use the larger bullets.
- 'drop-character': Initial drop character on the first character of the first paragraph.
- Additionally the setting to include the sections in the contents was enabled in the contents generation, for a depth of 1 level.

Features of this configuration:

- Exhibits the same flaws as the PRM-ro2 version; there's only a few changes.
- Sections are expanded and linked in the contents page.
- Drop characters are present on the chapter pages.
- In the PDF, the links on the contents page are indented further for the sections.

#### Example pages (HTML)

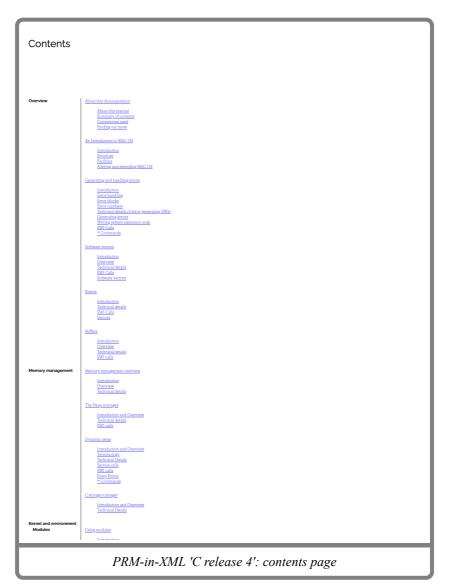

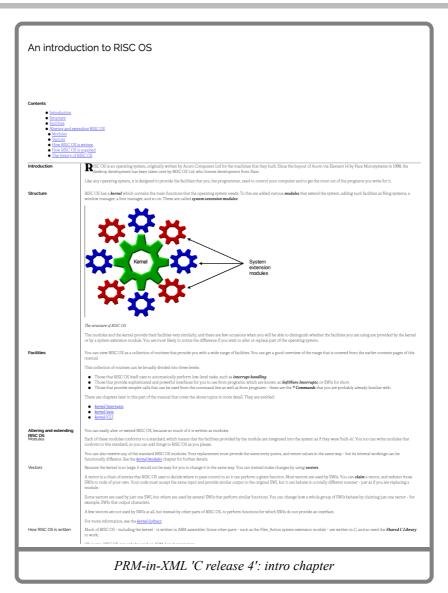

### Example pages (PDF)

|          |                                   |                 | 1 |
|----------|-----------------------------------|-----------------|---|
| Contents |                                   |                 |   |
|          |                                   |                 |   |
|          |                                   |                 |   |
|          |                                   |                 |   |
| Overview | About this documentation          | 30              |   |
|          | About this manual                 | 30              |   |
|          | Summary of contents               | 32              |   |
|          | Conventions used                  | 34              |   |
|          | Finding out more                  | 35              |   |
|          | An Introduction to RISC OS        | 38              |   |
|          | Introduction                      | 38              |   |
|          | Structure                         | 39              |   |
|          | Facilities                        | 40              |   |
|          | Altering and extending RISC OS    | 41              |   |
|          | Generating and handling errors    | 45              |   |
|          | Introduction                      | 45              |   |
|          | Error handling                    | 46              |   |
|          | Error blocks                      | 47              |   |
|          | Error numbers                     | 48              |   |
|          | Technical details of error-genera | 50              |   |
|          | Generating errors                 | 51              |   |
|          | Writing system extension code     | 52              |   |
|          | SWI Calls                         | 53              |   |
|          | * Commands                        | 55              |   |
| :        |                                   |                 | 1 |
|          |                                   |                 |   |
|          |                                   |                 |   |
| PRM-in-X | ML 'C release 4' (PDF)            | : contents page | 2 |

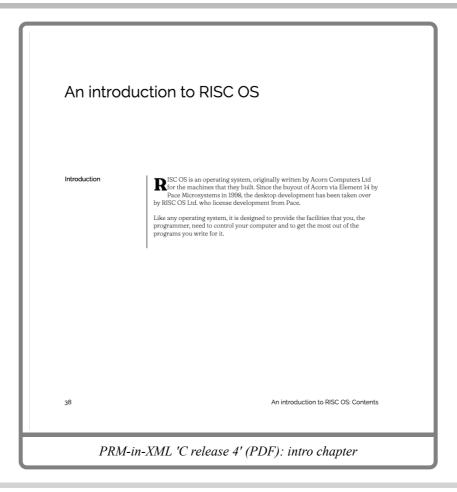

## PRM-in-XML: 'acornfs' configuration

The 'Acorn functional spec' configuration of PRM-in-XML tries to mimic the style of the functional specifications that Acorn produced in the later years It is not a complete configuration, but it demonstrates the ability to vary the layout.

The variant setting used in this configuration was:

- 'acornfs': Acorn Functional Specification variant
- 'body-fraunces': Use Fraunces font for the body.
- 'heading-raleway': Use Raleway as a reasonable approximation.
- 'large-bullets': Use the larger bullets.

Features of this configuration:

- Green dividing lines instead of grey.
- Green link text.
- Chapter and section headings are centred.
- All text is left aligned, with no indentation.
- Subsection, subsubsection, category are left aligned, with small indentations to show nesting.
- API page has a similar style to the PRMs, but is less indented.
- The API name is given a grey border.
- API description is right aligned and italic.

### Example pages (HTML)

|                            |                                                                | _                                                                        |                        |                                      | -                                |                                                                        |        |              |                    |           |                          |
|----------------------------|----------------------------------------------------------------|--------------------------------------------------------------------------|------------------------|--------------------------------------|----------------------------------|------------------------------------------------------------------------|--------|--------------|--------------------|-----------|--------------------------|
|                            |                                                                |                                                                          |                        |                                      | Со                               | ntent                                                                  | S      |              |                    |           |                          |
| <u>Contents</u> <u>Com</u> |                                                                | <u>SWIs</u><br>number)                                                   | UpCalls<br>(number)    | <u>Messages</u><br>( <u>number</u> ) | ( <u>number</u> )<br><u>TBo:</u> | <u>Vectors</u><br>( <u>number</u> )<br>x message:<br>( <u>number</u> ) |        | Entry points | Errors<br>(number) | VDU codes | TBox methods<br>(number) |
| Overvi                     | iew                                                            |                                                                          |                        |                                      |                                  |                                                                        |        |              |                    |           |                          |
| Abc                        | Summar<br>Convent                                              | umentation<br>nis manua<br>ry of cont<br>tions user<br>out more          | <u>al</u><br>ents<br>d |                                      |                                  |                                                                        |        |              |                    |           |                          |
| <u>An :</u>                | Introduction<br>Introduc<br>Structur<br>Facilities<br>Altering | <u>ction</u><br>10<br>8                                                  | OS<br>nding RISC       | OS                                   |                                  |                                                                        |        |              |                    |           |                          |
| Ger                        | nerating and                                                   |                                                                          | <u>g errors</u>        |                                      |                                  |                                                                        |        |              |                    |           |                          |
|                            | Error ha<br>Error ble<br>Error nu<br>Technic<br>Generat        | andling<br>ocks<br>imbers<br>al details<br>ing error<br>system et<br>lls |                        | nerating SWI<br>de                   | <u>8</u>                         |                                                                        |        |              |                    |           |                          |
| Soft                       | itware vector<br>Introduc<br>Overvie<br>Technic                | ction<br>w<br>al details                                                 |                        |                                      |                                  |                                                                        |        |              |                    |           |                          |
|                            |                                                                | e vectors                                                                |                        |                                      |                                  |                                                                        |        |              |                    |           |                          |
| Eve                        | Introduc                                                       | al details<br>Ils                                                        |                        |                                      |                                  |                                                                        |        |              |                    |           |                          |
| <u>Buf</u>                 | Introduc<br>Overvie                                            | <u>w</u><br>al details                                                   |                        |                                      |                                  |                                                                        |        |              |                    |           |                          |
| Memo                       | ory man                                                        | agen                                                                     | nent                   |                                      |                                  |                                                                        |        |              |                    |           |                          |
| Mer                        | <u>mory manaş</u><br>Introduc<br>Overvie<br>Technic            | ction                                                                    | <u>verview</u>         |                                      |                                  |                                                                        |        |              |                    |           |                          |
|                            |                                                                | P.                                                                       | RM-i                   | n-XM                                 | L 'ac                            | ornfs                                                                  | ': coi | ntents p     | page               |           |                          |

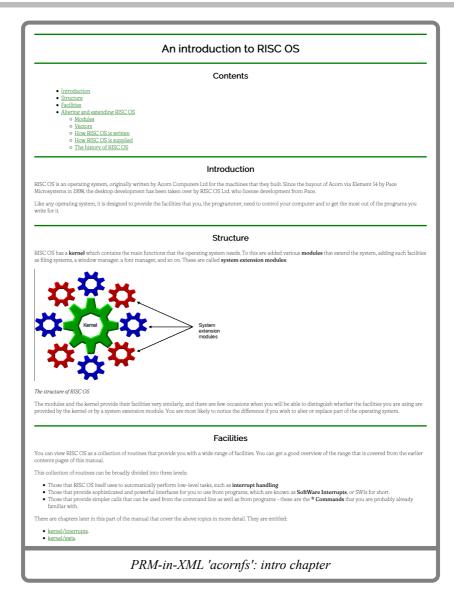

|                                                                                       | SWI Calls                                                                                                    |
|---------------------------------------------------------------------------------------|----------------------------------------------------------------------------------------------------|
|                                                                                       | OS_Claim                                                                                                    |
|                                                                                       | (SWI &1F)                                                                                                    |
|                                                                                       | Adds a routine to the list of those that claim a vector                                                                               |
| On entry                                                                              |                                                                                                    |
| R0 = vector number (see <u>List of softw</u><br>R1 = address of claiming routine tha  |                                                                                                    |
| R2 = value to be passed in R12 when                                                   |                                                                                                    |
|                                                                                       |                                                                                                    |
| On exit<br>R0 - R2 preserved                                                          |                                                                                                    |
| to the proserved                                                                      |                                                                                                    |
| Interrupts                                                                            |                                                                                                    |
| Interrupts are disabled<br>Fast interrupts are enabled                                |                                                                                                    |
|                                                                                       |                                                                                                    |
| Processor mode<br>Processor is in SVC mode                                            |                                                                                                    |
| Processor is in SVC mode                                                              |                                                                                                    |
| Re-entrancy                                                                           |                                                                                                    |
| SWI is not re-entrant                                                                 |                                                                                                    |
| Use                                                                                   |                                                                                                    |
| This call adds the routine whose add                                                  | ress is given in RI to the list of routines claiming the vector. This becomes the first routine to be used when the vector is called. |
|                                                                                       | routine are removed. Routines are defined to be identical if the values passed in R0, R1 and R2 are identical.                        |
| -                                                                                     | ave a workspace pointer set up in Rl2 when it is called. If the routine using the vector is in a module (as will often be the case),  |
| this pointer will usually be the same :                                               |                                                                                                    |
| Note that this SWI cannot be re-ente                                                  | ed as it disables IRQs.                                                                                                    |
| Examples                                                                              |                                                                                                    |
| MOV R0, #ByteV                                                                        |                                                                                                    |
| ADR R1, MyByteHandler                                                                 |                                                                                                    |
|                                                                                       |                                                                                                    |
| MOV R2, #0                                                                            |                                                                                                    |
| SWI "OS_Claim"                                                                        |                                                                                                    |
|                                                                                       |                                                                                                    |
| Related SWIs<br>OS_Release , OS_CallAVe                                               | ctor , OS_AddToVector                                                                                                    |
| OS_Release , OS_CallAve                                                               |                                                                                                    |
|                                                                                       | OS_Release<br>(SWI &20)                                                                                                    |
|                                                                                       | Removes a routine from the list of those that claim a vector                                                                          |
|                                                                                       | kemoves a routine from the list of those that claim a vector                                                                          |
| On entry                                                                              |                                                                                                    |
| R0 = vector number (see <u>List of softw</u><br>R1 = address of routine that is to be |                                                                                                    |
| R2 = value given in R2 when claimed                                                   |                                                                                                    |
| On exit                                                                               |                                                                                                    |
| R0 - R2 preserved                                                                     |                                                                                                    |
|                                                                                       |                                                                                                    |

### Example pages (PDF)

| Contents                                                                                                    |
|----------------------------------------------------------------------------------------------------|
| Overview                                                                                                    |
| About this documentation 27                                                                                                    |
| About this manual 27<br>Summary of contents 29<br>Conventions used 31<br>Finding out more 33                                                                                                    |
| An Introduction to RISC OS 36                                                                                                    |
| Introduction <u>.36</u><br>Structure <u>.37</u><br>Facilities <u>.38</u><br>Altering and extending RISC OS <u>.39</u>                                                                                                    |
| Generating and handling errors 43                                                                                                    |
| Introduction <u>43</u><br>Error handling <u>44</u><br>Error blocks <u>45</u><br>Error numbers <u>46</u><br>Technical details of error-generating SWIs <u>48</u><br>Generating errors <u>49</u><br>Writing system extension code <u>50</u><br><u>SWI Calls <u>51</u><br/>* Commands <u>53</u></u> |
| Software vectors 55                                                                                                    |
| Introduction <u>55</u><br>Overview <u>56</u><br>Technical details <u>58</u><br>SWI Calls <u>67</u>                                                                                                    |

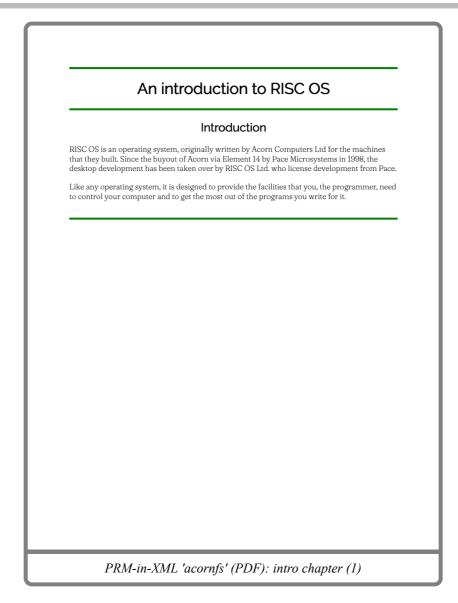

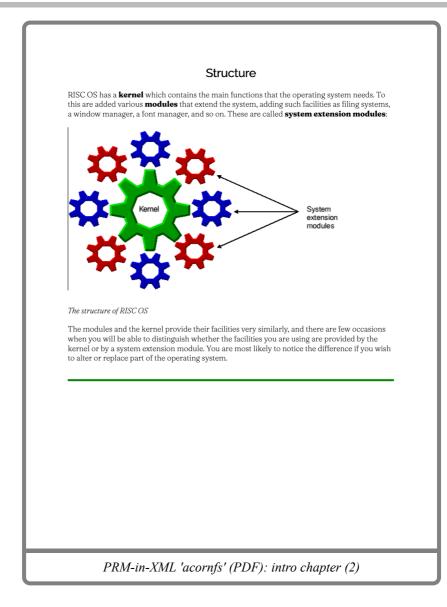

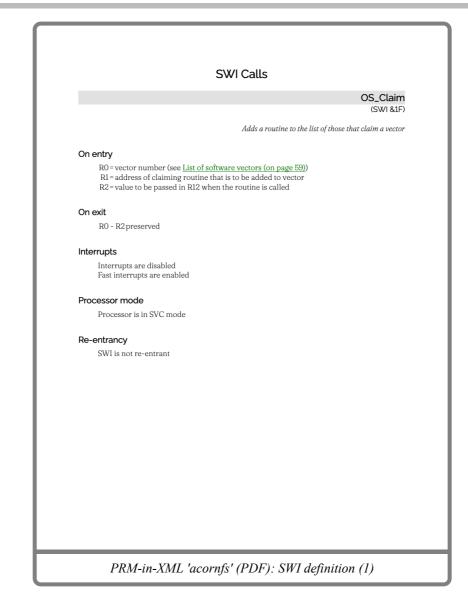

|        | 'his call adds the routine whose address is given in R1 to the list of routines claiming the<br>ector. This becomes the first routine to be used when the vector is called.                                                                         |
|--------|----------------------------------------------------------------------------------------------------|
|        | ny identical earlier instances of the routine are removed. Routines are defined to be<br>dentical if the values passed in RO, R1 and R2 are identical.                                                                                              |
| С      | 'he R2 value enables the routine to have a workspace pointer set up in R12 when it is<br>alled. If the routine using the vector is in a module (as will often be the case), this point<br>vill usually be the same as its module workspace pointer. |
| Ν      | Note that this SWI cannot be re-entered as it disables IRQs.                                                                                                    |
| Exam   | ples                                                                                                    |
| М      | IOV R0, #ByteV                                                                                                    |
| A      | DR R1, MyByteHandler                                                                                                    |
| М      | IOV R2, #0                                                                                                    |
| S      | WI "OS_Claim"                                                                                                    |
| Relate | ed SWIs                                                                                                    |
| C      | <u>IS_Release (on page 69)</u><br>IS_CallAVector (on page 71)<br>IS_AddToVector (on page 73)                                                                                                    |
|        |                                                                                                    |
|        |                                                                                                    |
|        |                                                                                                    |

# Document information

 Maintainer(s): Gerph <gerph@gerph.org>

 History:
 Revision
 Author
 Changes

 1
 31 Aug 2021
 Gerph
 Initial version

 1
 31 Aug 2021
 Created the collection of Acorn examples from PDFs.

 •
 Created a few examples from the existing content as HTML and PDFs and then described them.

 Related:
 RISC OS 2 PRM PDF C Release 4 PDF RISC OS 3 PRM PDF Volume 5a PRM PDF

 Disclaimer:
 © Gerph. 2021